CCIP 642611(MPLS) Cisco PDF

https://www.100test.com/kao\_ti2020/581/2021\_2022\_CCIP\_E8\_AE \_A4\_E8\_AF\_81\_c101\_581376.htm 编号为642-611的Implementing Cisco MPLS

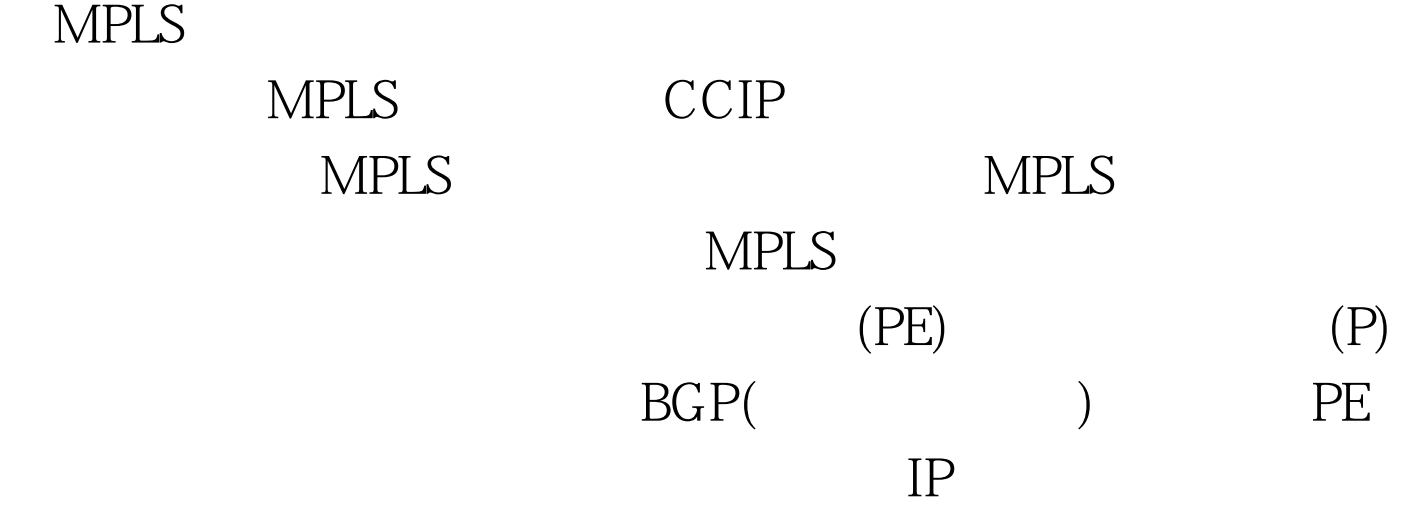

 $\overline{S}$  is a strongle strongle strongle strongle strongle strongle strongle strongle strongle strongle strongle strongle strongle strongle strongle strongle strongle strongle strongle strongle strongle strongle strongle

CEF(Cisco EXPress

Forwarding and the set of the set of the set of the set of the set of the set of the set of the set of the set of the set of the set of the set of the set of the set of the set of the set of the set of the set of the set o

 $P1$ (config) #ip cef  $P1$ (config) # tag-switching advertise-tag  $P1$ (config) # interface serial O  $P1($ config-if) # tag-switching ip MPLS  $P1($ config) # ip cef  $P1($ config) # mpls ip  $P1($ config) # interface serial  $OP1($ config-if) # mplsip

 $MPLS$ 

 $MPLS$ 

UDP TCP 711

TAG P1# show tag-switching tdp-neighbor MPLS P1# show mpls ldp neighbor  $($  IP ) and  $\lambda$ 

, which is a set of the distribution of the distribution  $\mathbb{R}^n$  , the distribution of the distribution of the distribution of the distribution of the distribution of the distribution of the distribution of the distrib

## $\overline{OPER}$

MPLS TAG P1# show tag-switching  $interfaces MPLS Verification$  P1# show mpls Interface / TAG P1# show tag-switching tdp discovery P1# show tag-switching tdp bindings MPLS Verification P1# show mpls ldp discovery P1# show mpls ldp bindings 1. TDP LDP ( ) 2. IP  $IP$ 

MPLS VPN

100Test

www.100test.com